# Computer Systems C S 1 0 7

Cynthia Lee

# Today's Topics

#### TODAY'S LECTURE:

› Performance optimization and the memory hierarchy

#### ANNOUNCEMENTS:

- **> Assign7** due Friday 10<sup>th</sup> wk
- › **Assign6** (optional small assignment for small amount of extra credit) goes out later today, due Friday 10<sup>th</sup> wk
	- Assign6 & 7 NO late days allowed!
	- **Submit early and often**!
		- Submit whatever you have that could be worth any points at all as soon as you have it, re-submit any time you improve it
	- That way if a catastrophe happens at deadline time and you can't submit, at least you have some points from your earlier submissions!

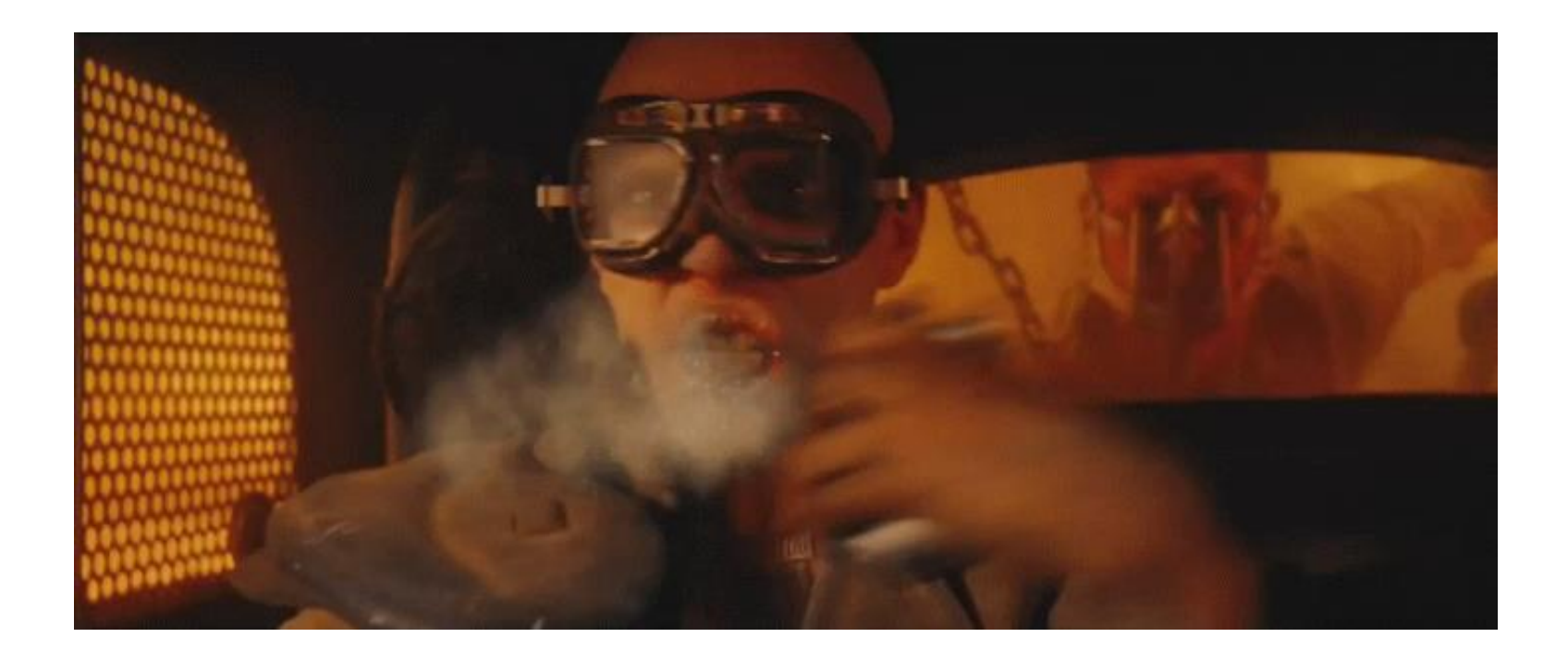

# Valgrind for instruction profiling

Your code is awaited at the gates of Valgrindhalla! It shall ride eternal, shiny and chrome.

# For loop construction

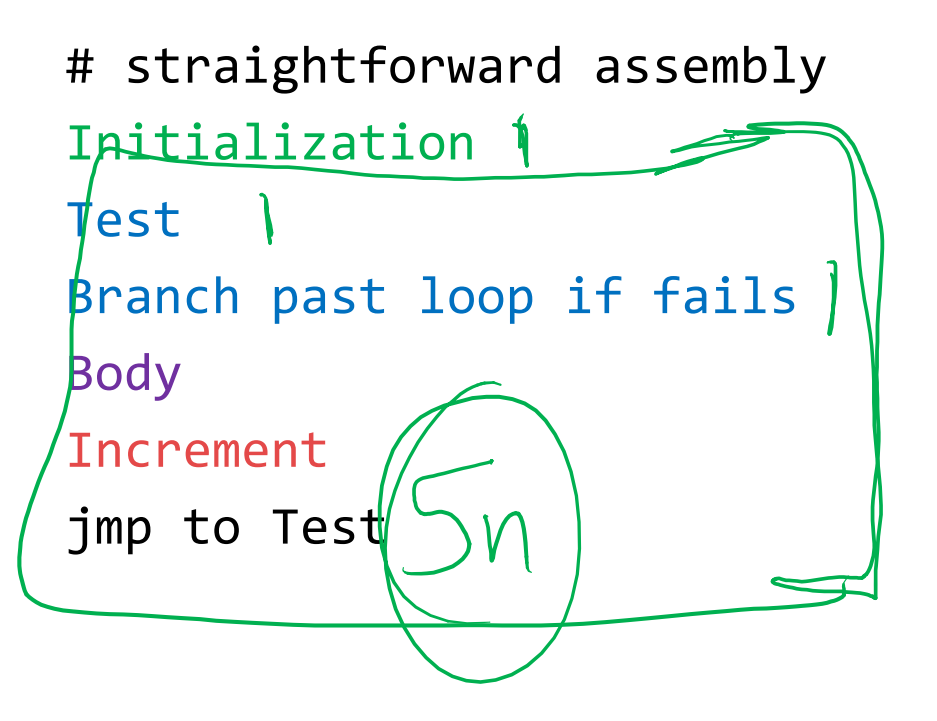

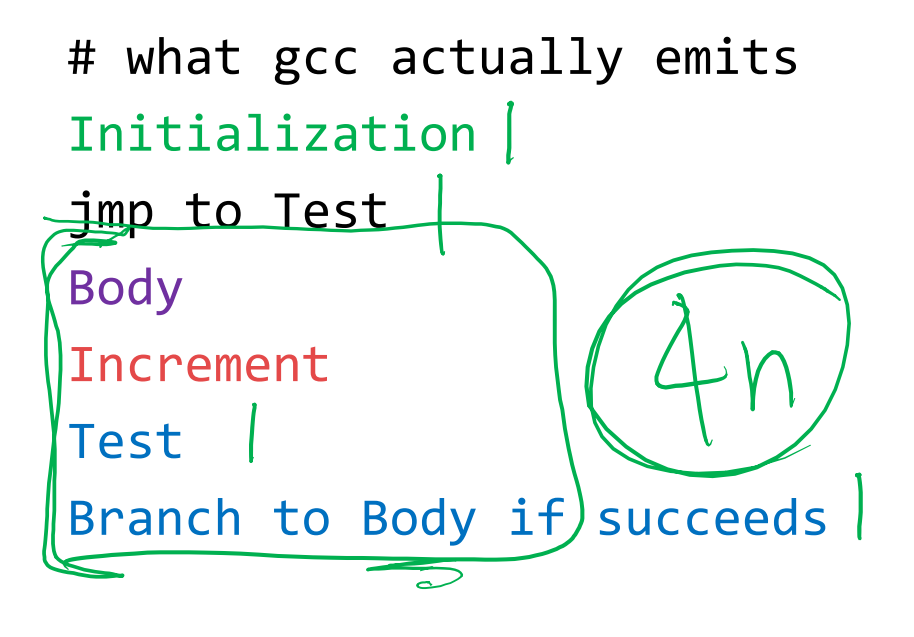

### Automated tool for creating dynamic instruction counts

```
/* Simple selection sort algorithm, O(N^2) */
         void selsort(int *arr, int n)
         {
   4,005 | for (int i = 0; i < n; i++) {
   2,000 int min = i;
2,005,000 for(int j = i+1; j < n; j++)
7,003,974 if (arr[j] < arr[min]) min = j;
  13,000 swap(&arr[i], &arr[min]);
             }
         }
```
## **Valgrind** can show you dynamic instruction counts

- Valgrind is a tool for memory profiling!
- But wait, there's more! Can also do other kinds of performance profiling

% **valgrind --tool=callgrind --simulate-cache=yes** ./array % **callgrind\_annotate --auto=yes** callgrind.out.[procID]

- $\rightarrow$  The last argument in the first call is the name of the executable to profile *(array is only an example)*
- $\rightarrow$  The last argument in the second call is the name of the output file created by the first call (procID is a number, will be different each time)
- $\rightarrow$  Add --inclusive=yes if you want to include the cost of function calls (by default it only counts code actually in the current function)

## Interpreting cycle counts

#### SORTING 1000 ELEMENTS:

- Alg-A 0.88M cycles
- Alg-B 5.31M cycles
- Alg-B 5.07M cycles (on already-sorted data)
- Alg-C 7.14M cycles
- Alg-C 0.01M cycles (on already-sorted data)

- Guess the algorithm:
- $\overline{A}$ .  $\overline{A}$  = quicksort, B = selection sort, C = insertion sort
	- **B.**  $A = \text{quicksort}, B = \text{insertion sort}, C = \text{selection sort}$
	- C. Something else

# Sorting algorithms reminder

```
/* Simple selection sort algorithm, O(N^2) */
void selsort(int *arr, int n)
{
    for (int i = 0; i < n; i++) {
        int min = i;
        for(int j = i+1; j < n; j++)if (arr[j] \langle arr[min]) min = j;
        swap(&arr[i], &arr[min]);
    }
}
/* Simple insertion sort algorithm, O(N^2) */
void inssort(int *arr, int n)
{
    for (int i = 1; i < n; i++) {
        for (int j = i; j > 0 && arr[j-1] > arr[j]; j--) {
            swap(&arr[j], &arr[j-1]);
        }
    }
}
```
# Performance example: array access

We'll look at a few different patterns of array access

## We have code that accesses an array in different ways

$$
\begin{array}{ll}\n\text{for (int i = 0; i < n; i++)} & // \text{normal access} \\
\text{sum += a[i];} &\n\end{array}
$$

for (int  $i = n-1$ ; i >= 0; i--) //backwards access sum  $+= a[i];$ 

for (int i = 0; i < n; i+=2) //every other one (evens) sum += a[i]; for (int i = 1; i < n; i+=2) //then odds sum += a[i];

$$
\begin{array}{ll}\n\text{for (int i = 0; i < n; i++)} & // \text{random order} \\
\text{sum +} & \text{all } \text{ndexes[i]};\n\end{array}
$$

*You can probably guess that the punchline is that these have very different performance profiles (they do).* 

## We have code that accesses an array in different ways

$$
|\mathbf{1}|
$$

```
for (int i = 0; i < n; i++) //forwards
       sum += a[i];
```

```
2
```

```
for (int i = n-1; i \ge 0; i--) //backwards
       sum += a[i];
```

```
for (int i = 0; i < n; i+=2) //evens/odds
          sum += a[i];for (int i = 1; i < n; i+=2)
          sum += a[i];3
```
**How will their cycle counts rank? (guess)** A.  $1 < 2 < 3 < 4$ B.  $1 = 2 < 3 < 4$  $C. \quad 1 < 2 = 3 < 4$ D.  $1 = 2 = 3 < 4$ E. Something else

```
4
```

```
for (int i = 0; i < n; i++) //random order
       sum += a[indexes[i]];
```
# Taking a look at the assembly: FORWARD

0000000000400a35 <sum\_forward>:

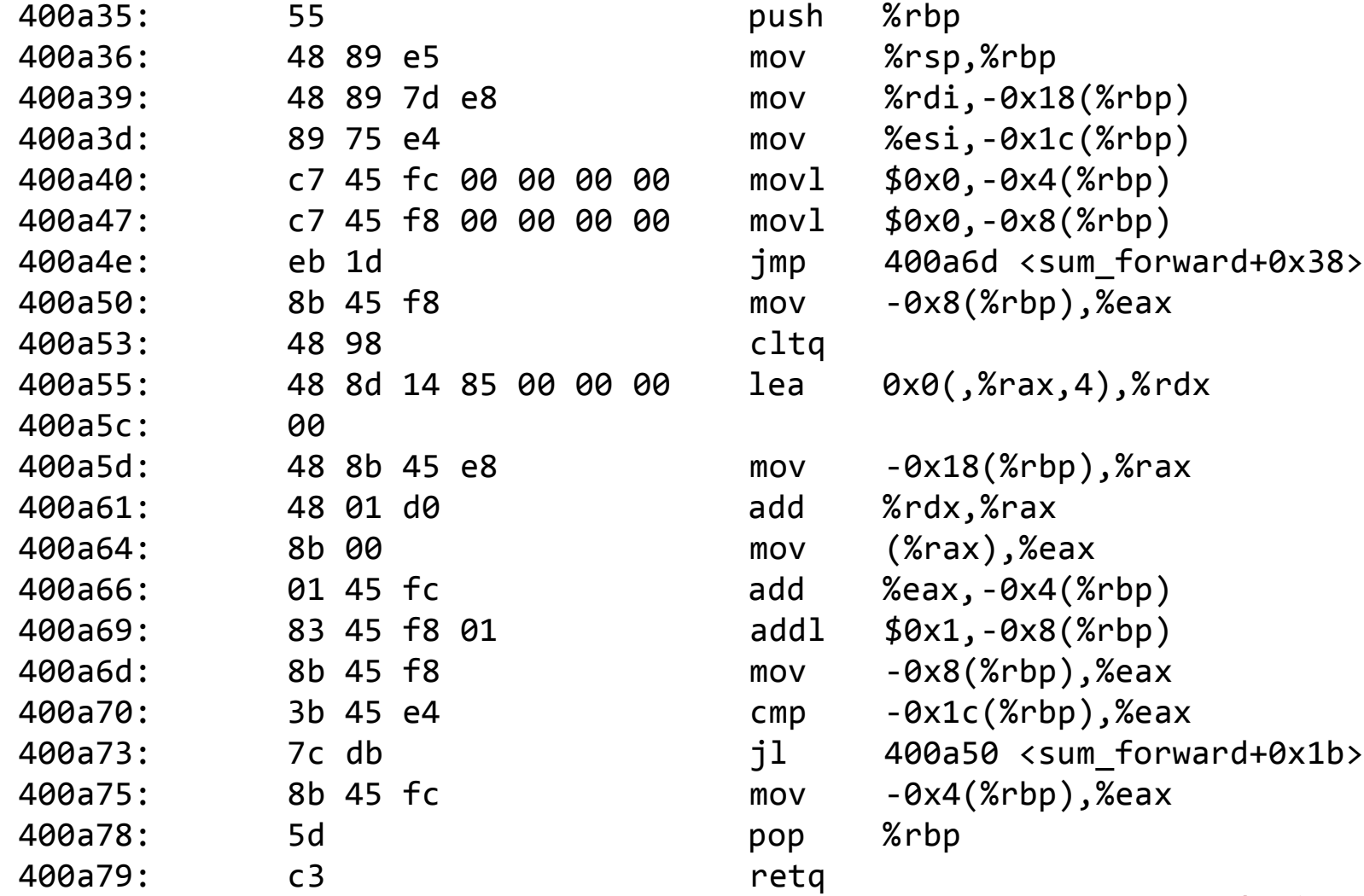

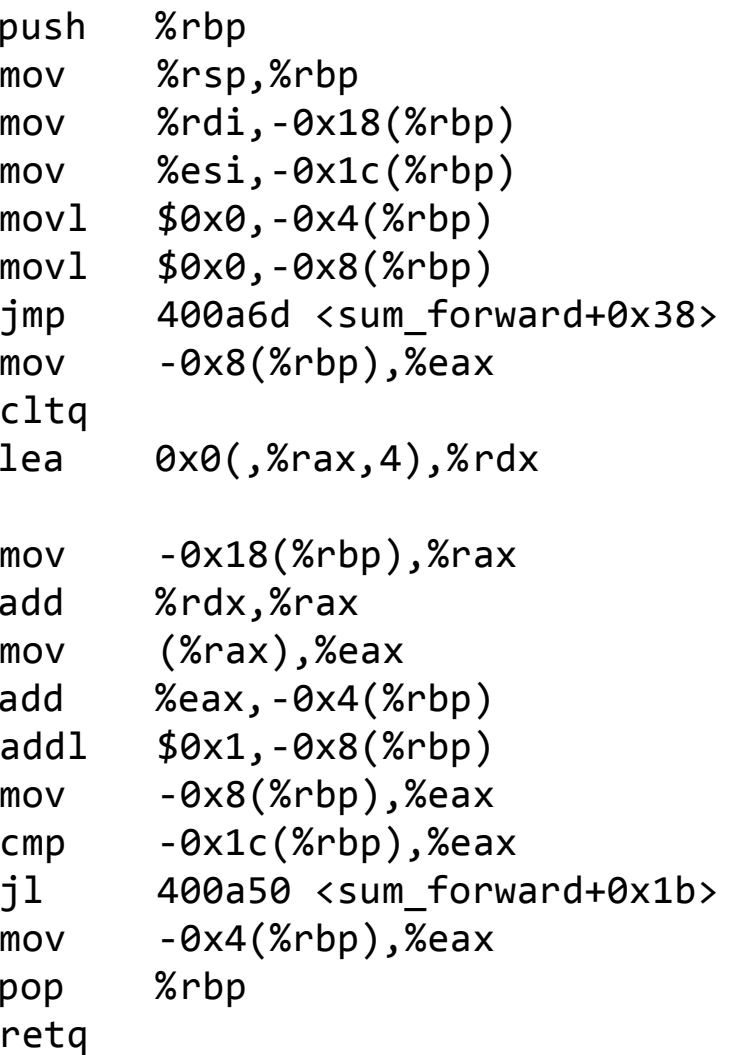

# Taking a look at the assembly: BACKWARD

0000000000400a7a <sum\_backward>:

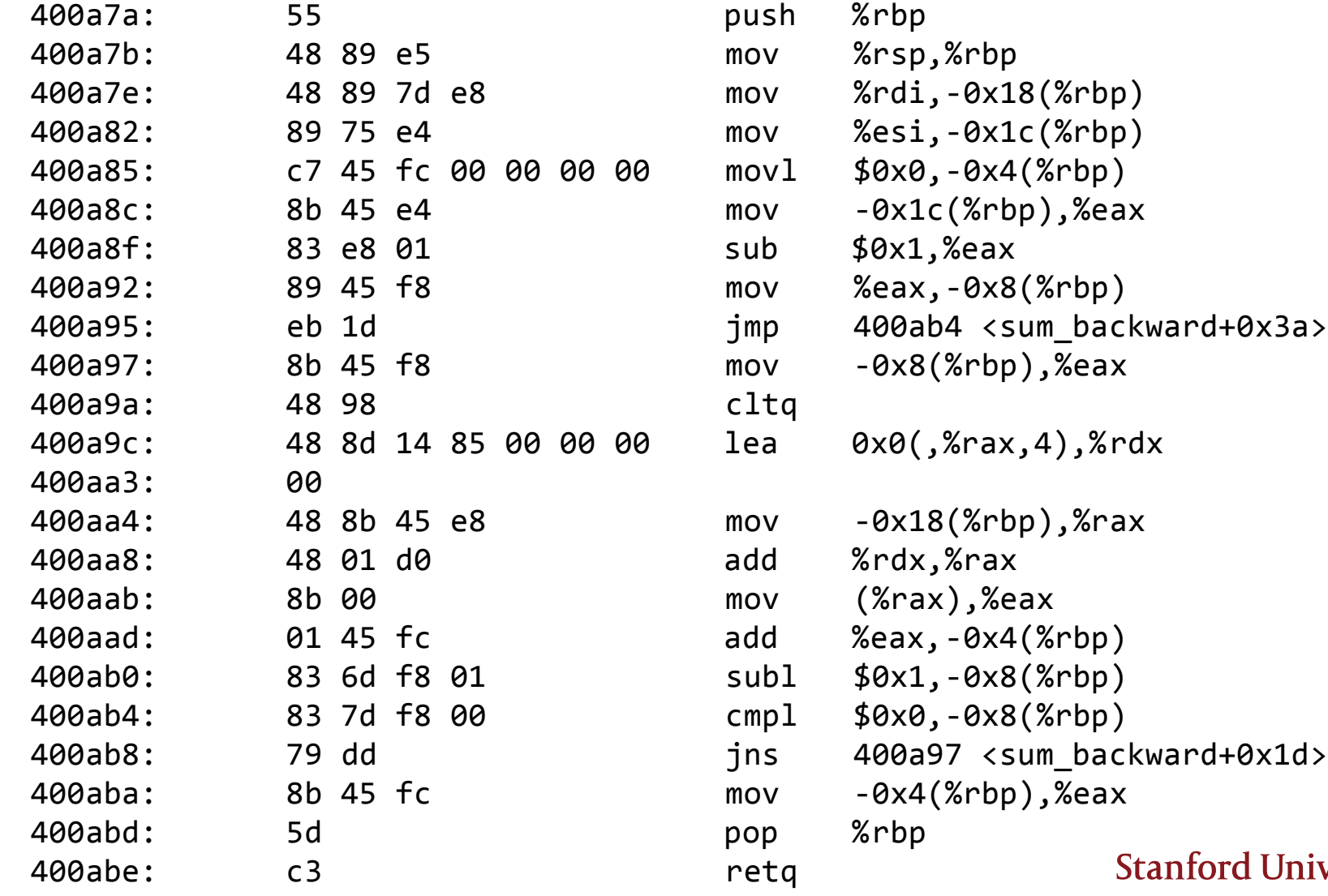

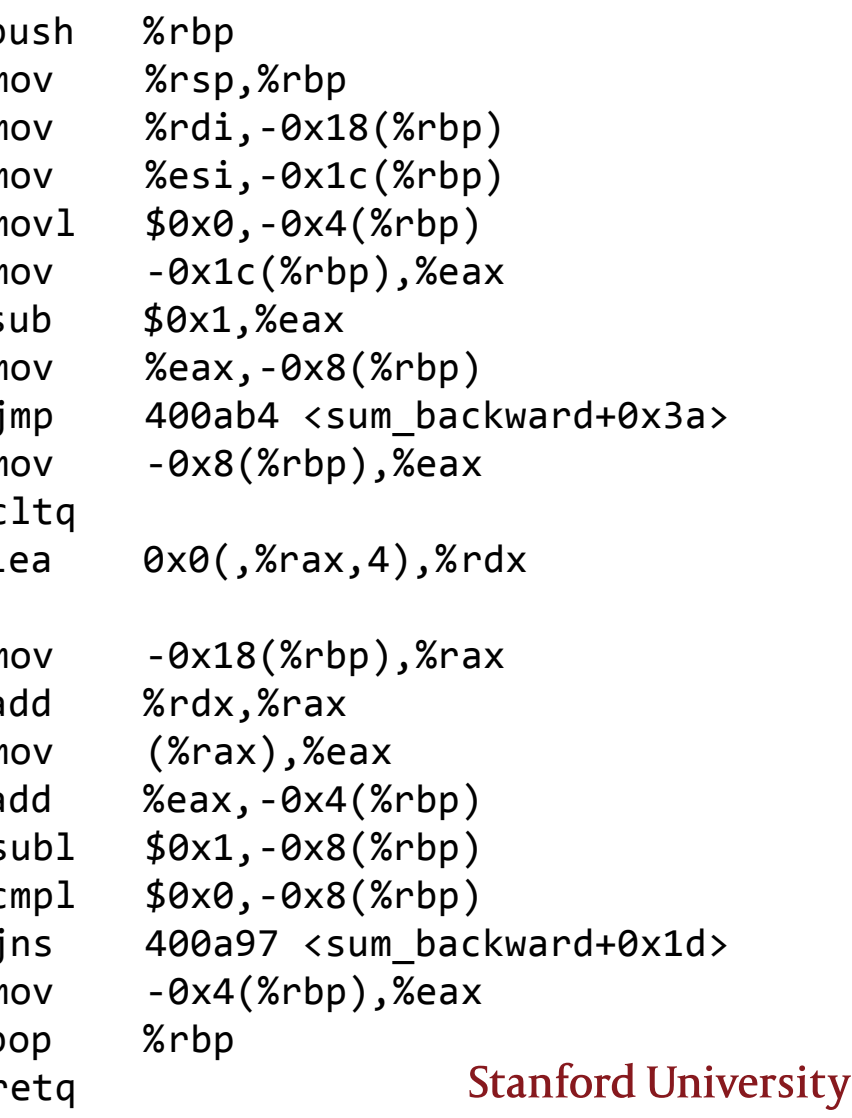

# Taking a look at the assembly: EVEN-ODD

0000000000400b71 <sum\_evenodd>:

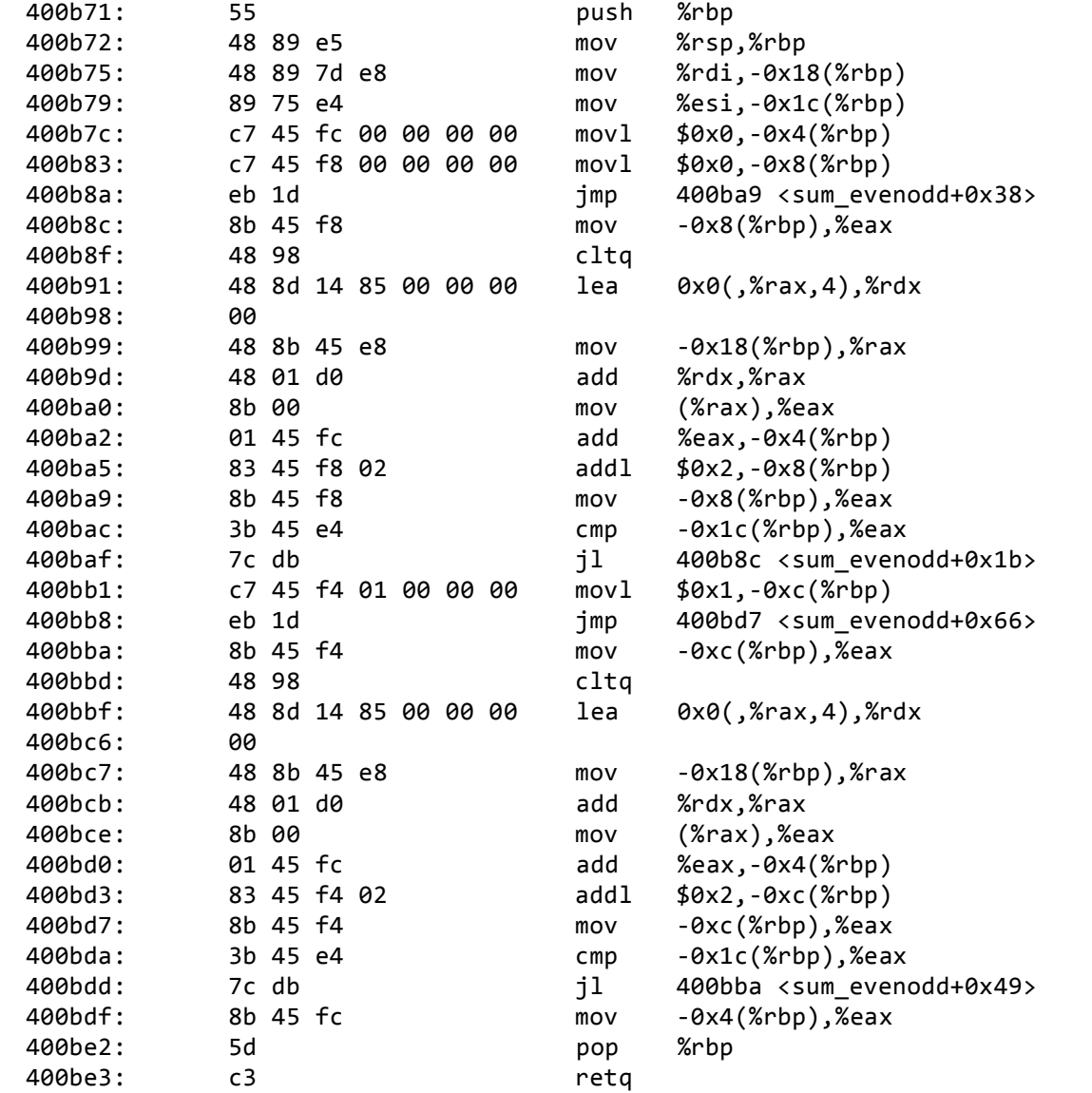

## Taking a look at the assembly: RANDOM

0000000000400be4 <sum\_random>:

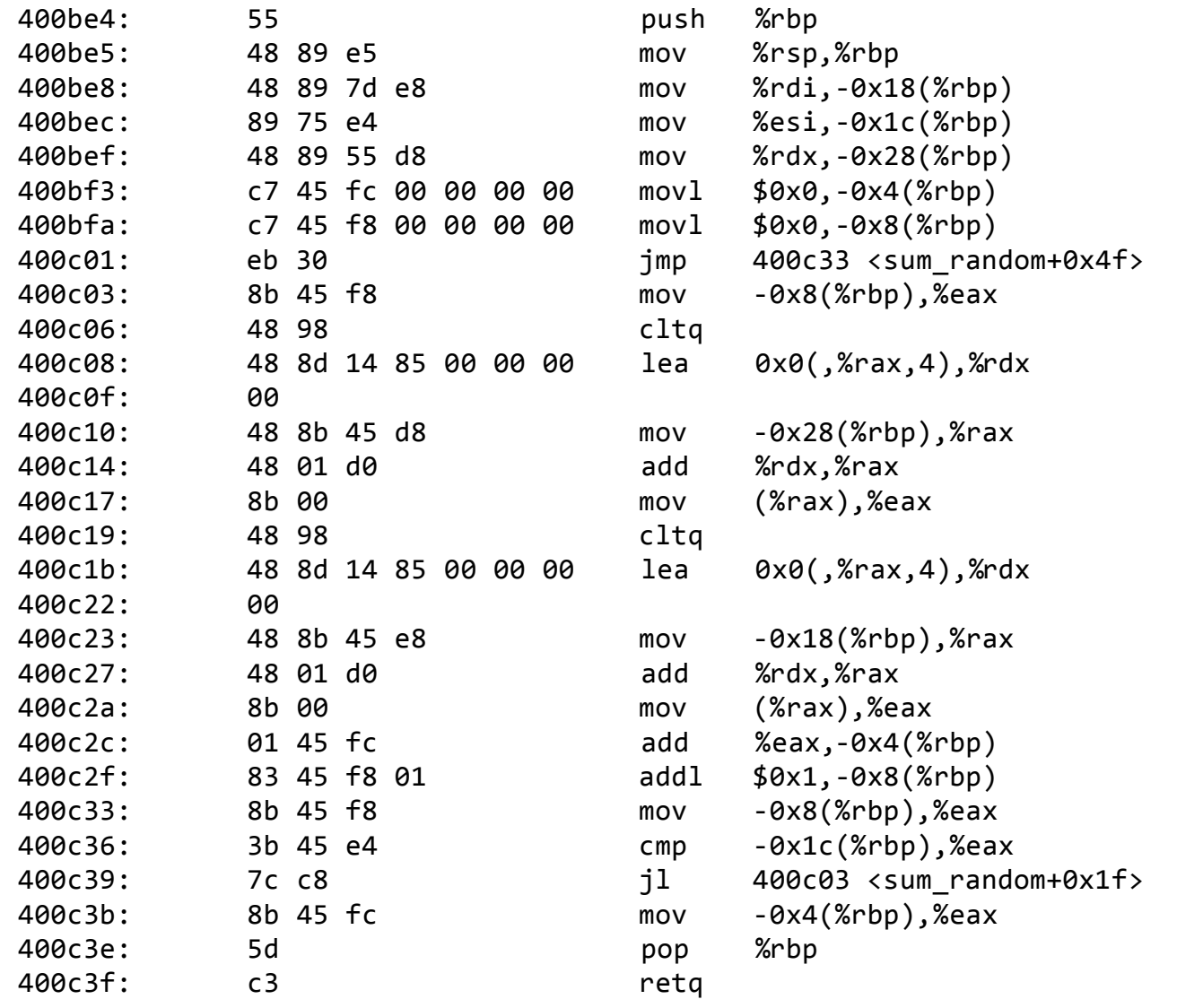

## And the winner is…..

### myth10:/usr/class/cs107/samples/lect16> ./array This program sums a 1000000-elem array. It times the traversal forward, backward, even/odd, vs randomly.

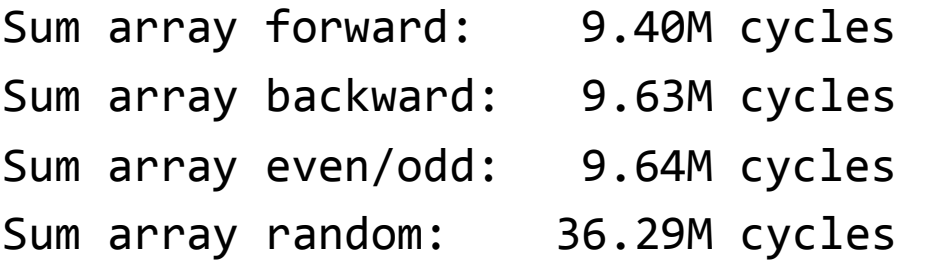

## Looking for answers in the code

$$
\begin{array}{c}\nfor (int i = 0; i < n; i++) // forwards \\
sum = a[i];\n\end{array}
$$

$$
for (int i = n-1; i >= 0; i--) // backwards
$$
\n
$$
sum += a[i];
$$

for (int i = 0; i < n; i+=2) //evens/odds sum += a[i]; for (int i = 1; i < n; i+=2) sum += a[i]; forward: 9.40M cycles backward: 9.63M cycles even/odd: 9.64M cycles random: 36.29M cycles

$$
for (int i = 0; i < n; i++) // random order sum += a[indexes[i]];
$$

**Does anything about this comparison strike you as particularly unfair?**

# Making the code more fair ("apples to apples" comparison)

$$
\begin{array}{rcl}\nfor (int i = 0; i < n; i++) // forwards \\
sum &+= a[i];\n\end{array}
$$

for (int i = 0; i < n; i++) //random order sum += a[indexes[i]]; // must access memory TWICE!

for (int i = 0; i < n; i++) //forwards, but with 2-step index sum += a[indexes[i]]; // must still access TWICE

> **Does anything about this comparison strike you as particularly unfair?**

## Taking a look at the assembly: RANDOM

0000000000400be4 <sum\_random>:

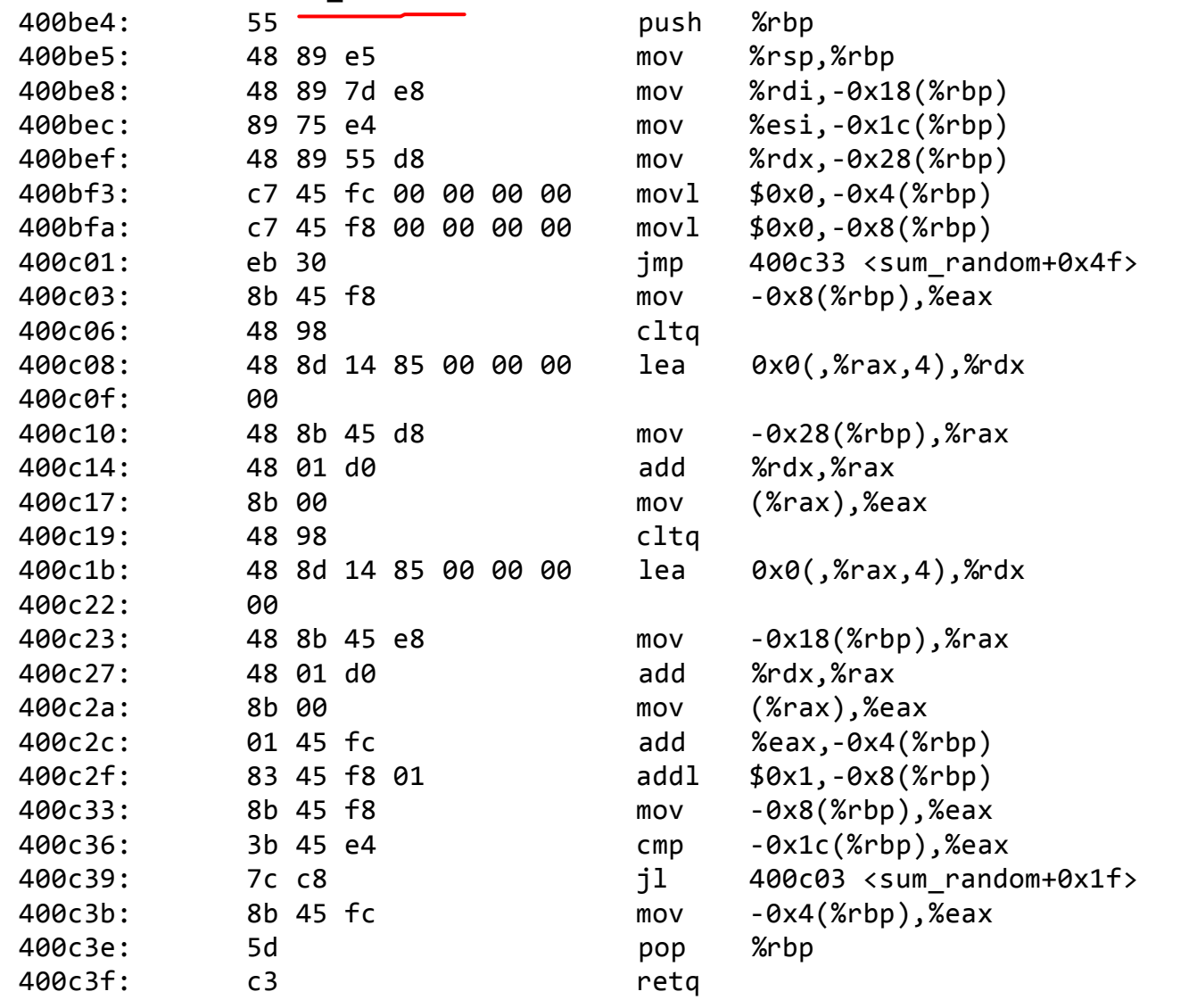

## Taking a look at the assembly: FWD-INDEX

0000000000400c40 <sum\_fwd\_ind>: 400c40: 55 push %rbp 400c41: 48 89 e5 mov %rsp,%rbp 400c44: 48 89 7d e8 mov %rdi,-0x18(%rbp) 400c48: 89 75 e4 mov %esi,-0x1c(%rbp) 400c4b: 48 89 55 d8 mov %rdx,-0x28(%rbp) 400c4f: c7 45 fc 00 00 00 00 movl \$0x0,-0x4(%rbp) 400c56: c7 45 f8 00 00 00 00 movl \$0x0,-0x8(%rbp) 400c5d: eb 30 jmp 400c8f <sum\_fwd\_ind+0x4f> 400c5f: 8b 45 f8 mov -0x8(%rbp),%eax 400c62: 48 98 cltq 400c64: 48 8d 14 85 00 00 00 lea 0x0(,%rax,4),%rdx 400c6b: 00 400c6c: 48 8b 45 d8 mov -0x28(%rbp),%rax 400c70: 48 01 d0 add %rdx,%rax 400c73: 8b 00 mov (%rax),%eax 400c75: 48 98 cltq 400c77: 48 8d 14 85 00 00 00 lea 0x0(,%rax,4),%rdx 400c7e: 00 400c7f: 48 8b 45 e8 **C**mov -0x18(%rbp), %rax 400c83: 48 01 d0 add %rdx, %rax 400c86: 8b 00 mov (%rax),%eax 400c88: 01 45 fc add %eax,-0x4(%rbp) 400c8b: 83 45 f8 01 addl \$0x1,-0x8(%rbp) 400c8f: 8b 45 f8 mov -0x8(%rbp),%eax 400c92: 3b 45 e4 cmp -0x1c(%rbp),%eax 400c95: 7c c8  $\overline{1}$  400c5f <sum fwd ind+0x1f> 400c97: 8b 45 fc mov -0x4(%rbp),%eax 400c9a: 5d pop %rbp **Stanford University** 400c9b: c3 retq

## We have code that accesses an array in different ways

myth10:/usr/class/cs107/samples/lect16> ./array This program sums a 1000000-elem array. It times the traversal forward, backward, even/odd, vs randomly.

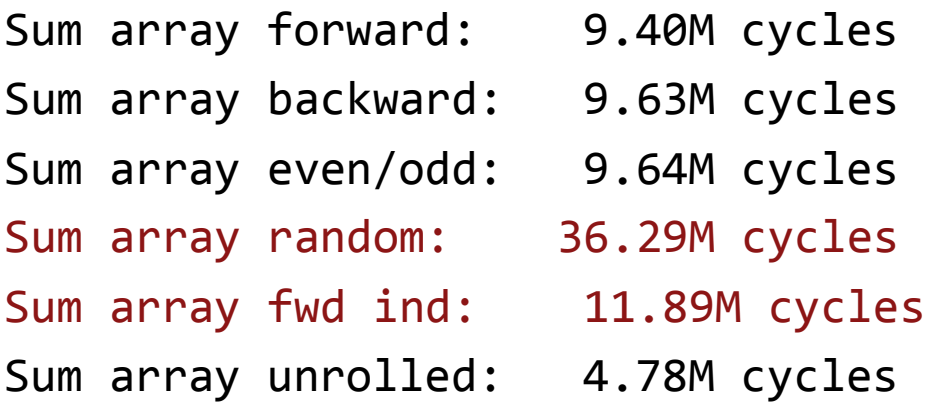

**Q: Why?? A: THE MEMORY HIERARCHY** 21

# Why?? The memory hierarchy

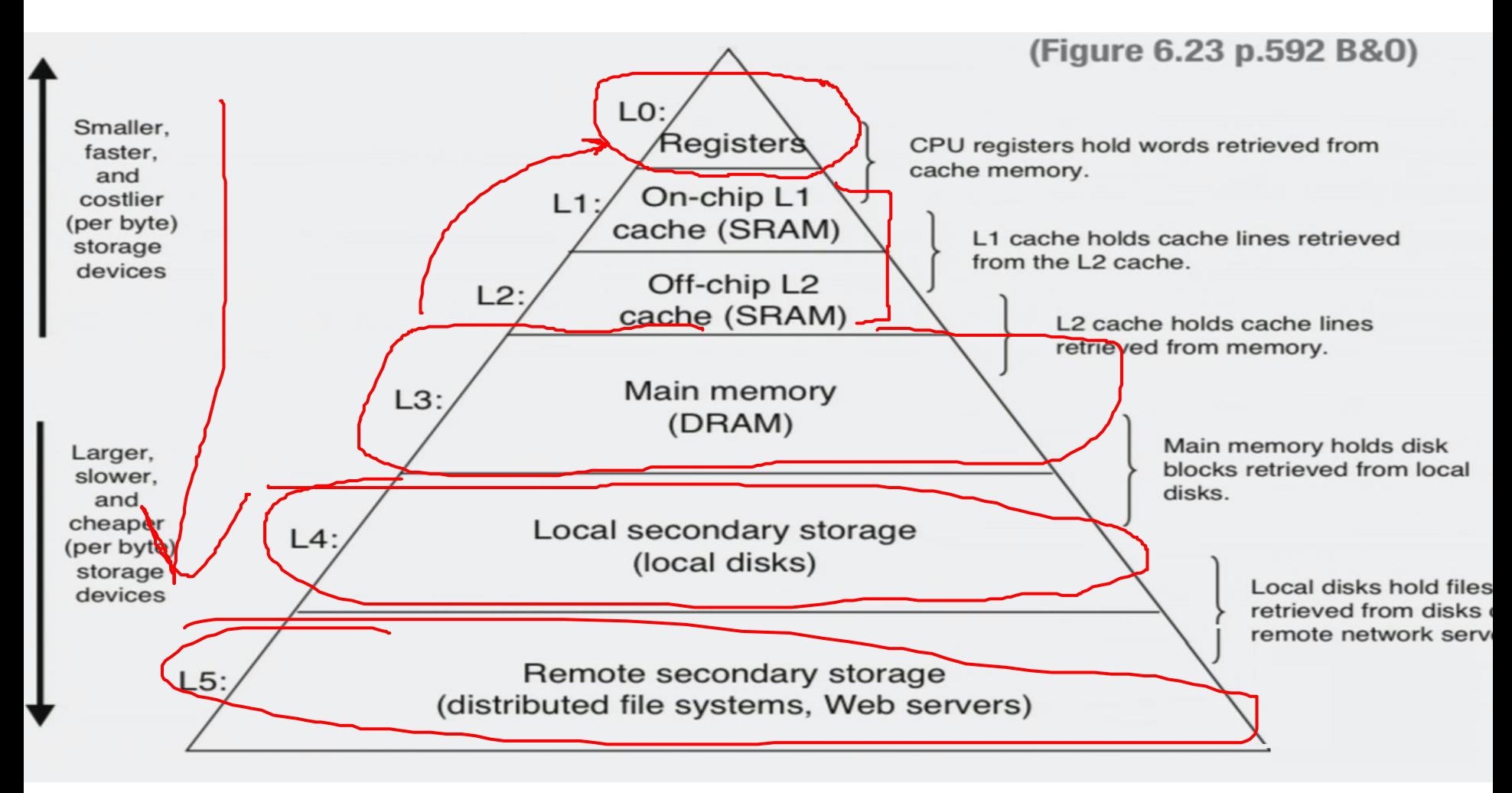

## The memory hierarchy

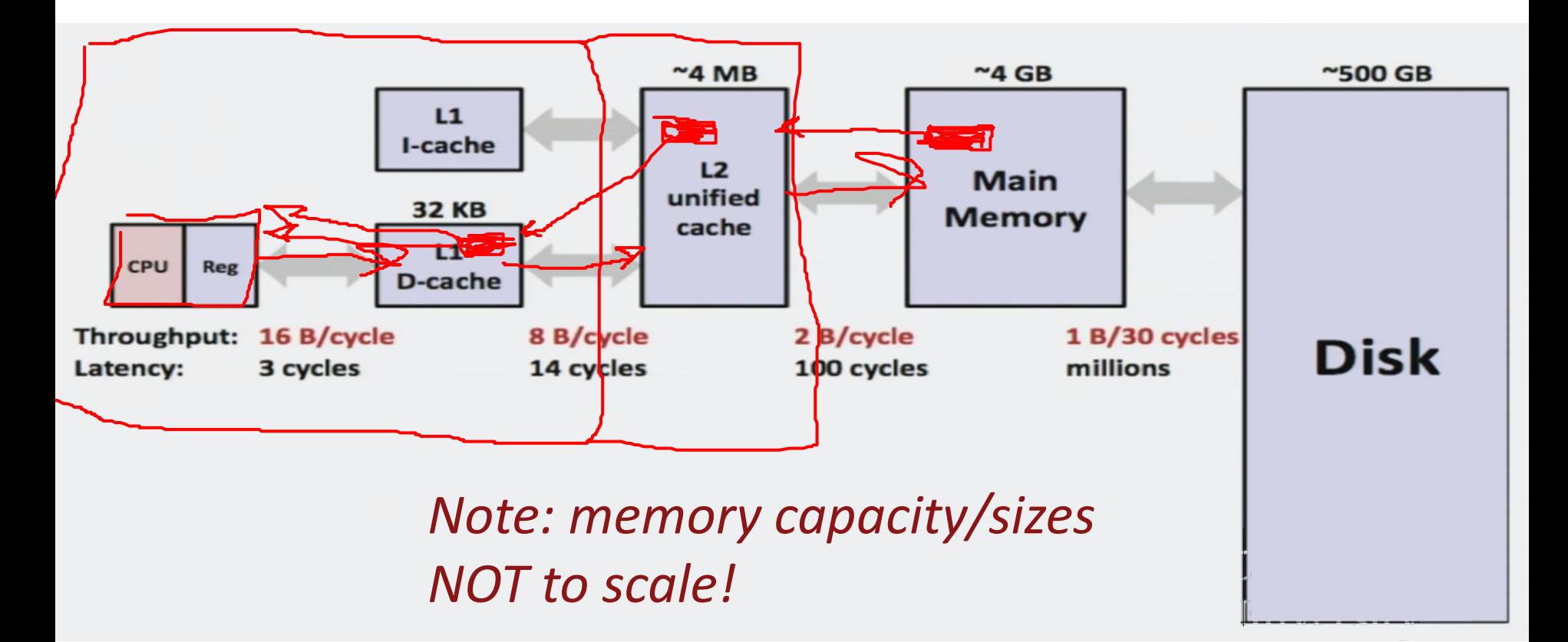

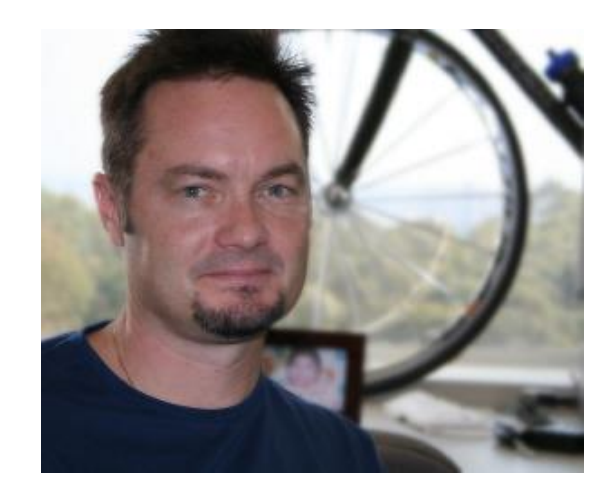

# Mapping the Memory **Hierarchy**

Next few slides courtesy of my late PhD advisor Dr. Allan Snavely

# Red Shift: Data keeps moving further away from the CPU with every step of Moore's Law

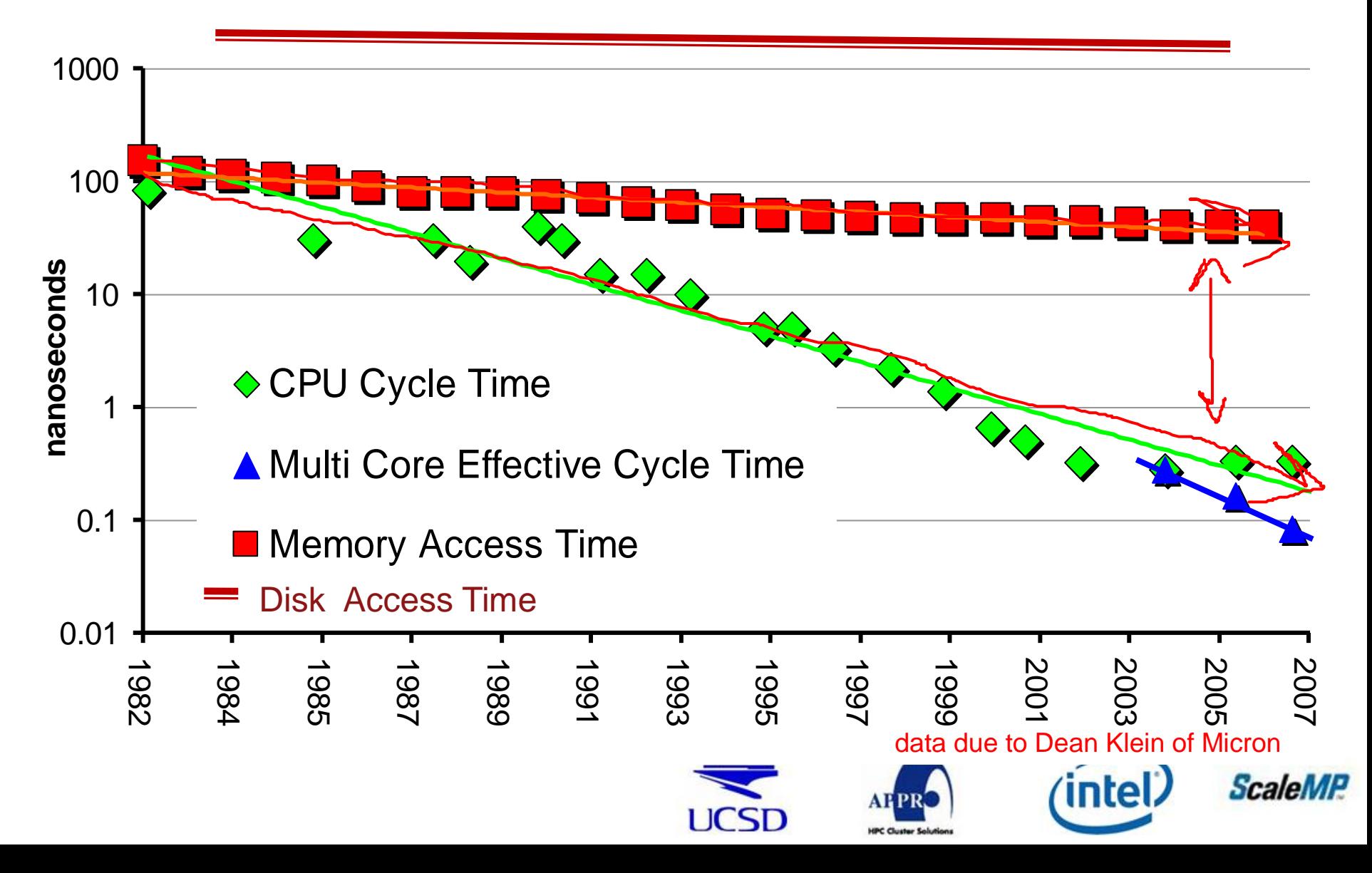

# Memory Map of a Compaq Alphaserver

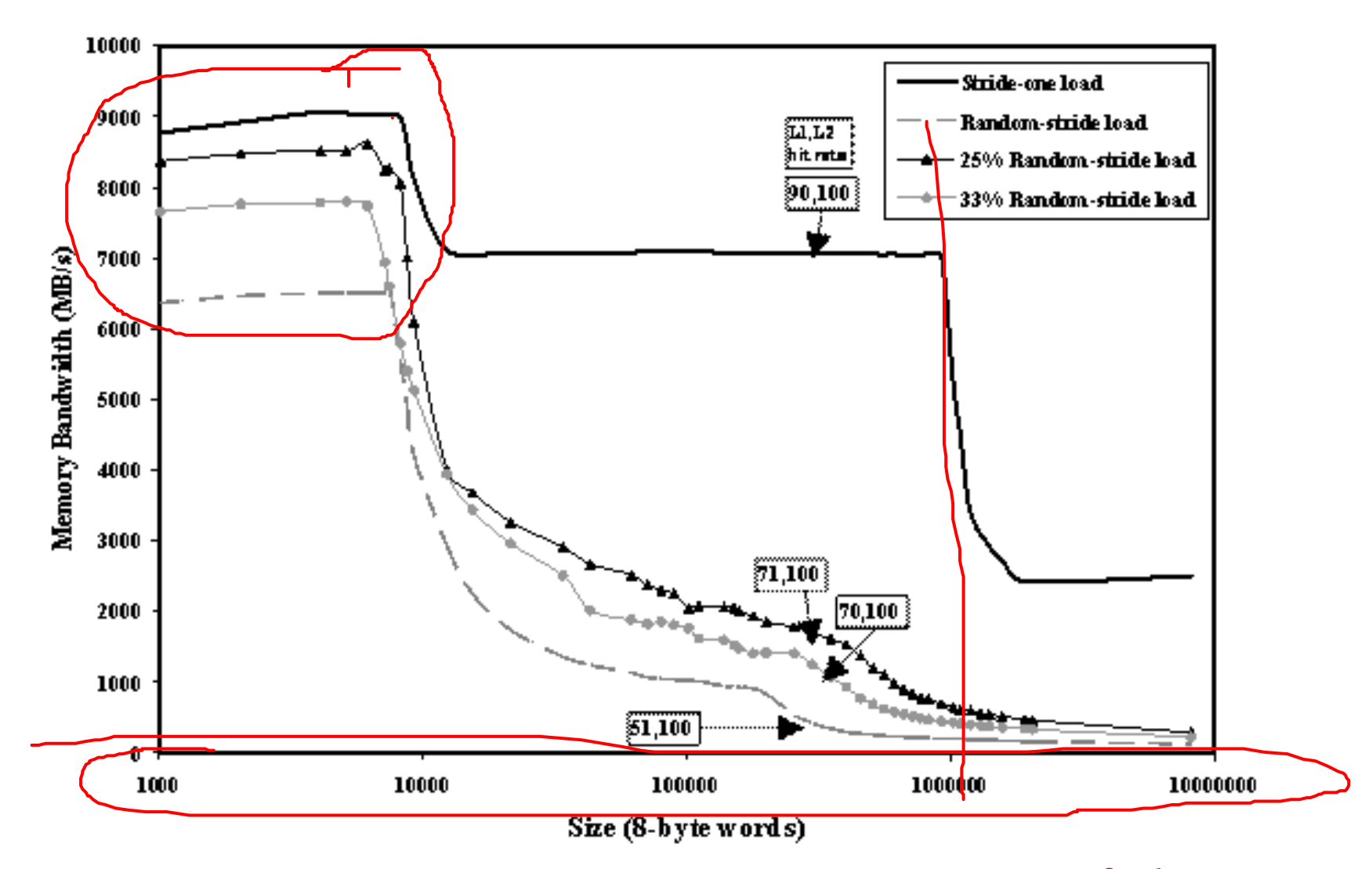

## Memory Map of an IBM SP-3

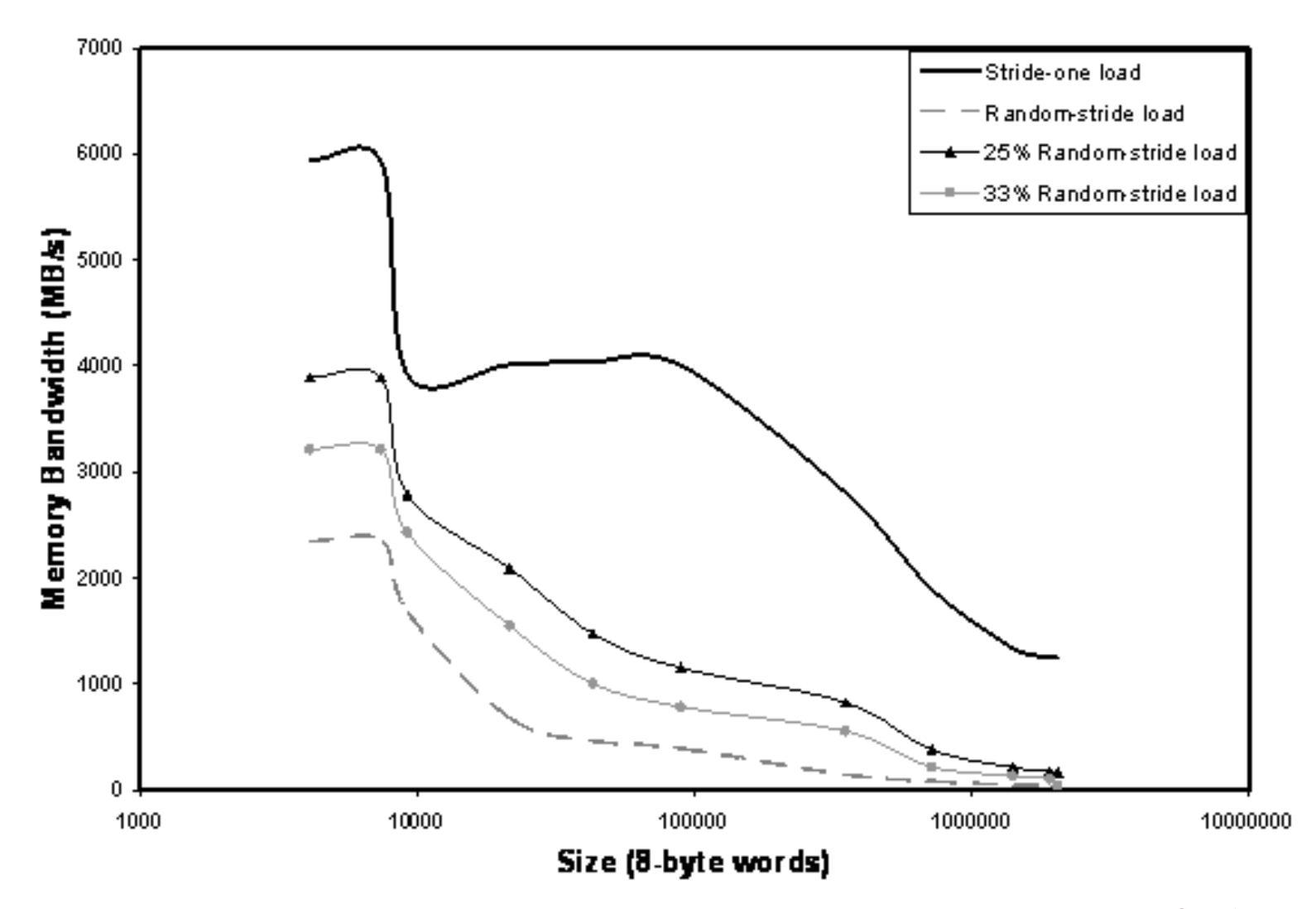

# The Memory Hierarchy of Gordon (a large "supercomputer")

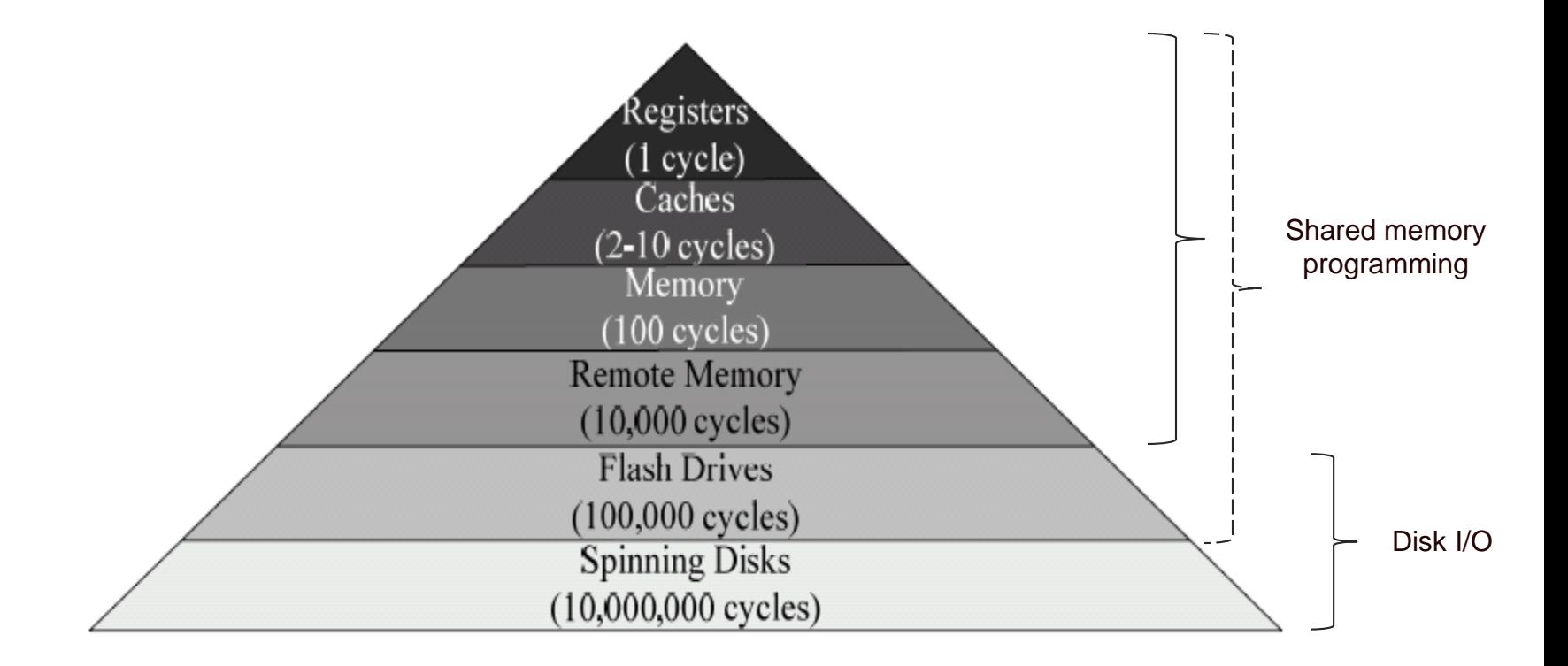

# Caching basics

Principles of caching

## The memory hierarchy

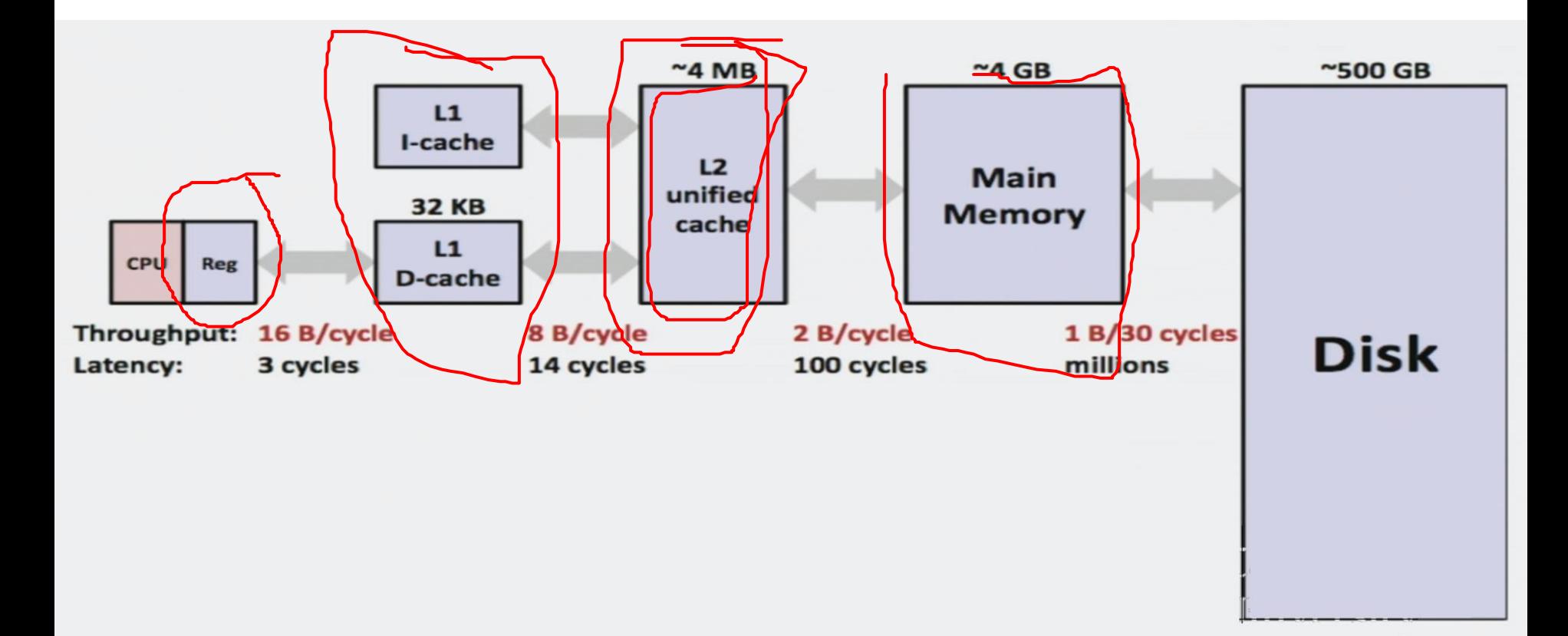

# All of caching relies on LOCALITY

- **Temporal locality:**
	- › Uses of the same piece of data tend to be near each other in TIME
	- › Things I have recently used, I am more likely to use again
	- › *Ugliest shirts that I should probably just give away are at the very bottom of my shirt drawer, becasue I never wear them*

### **Spatial locality:**

- › Uses of pieces of data tend to be near each other in SPACE
- › Even if I have never used something, if it is near a used item, it is more likely to be used soon
- › *Coat closet gets ignored during summer, but once autumn hits and I use one item from there (scarf) it is likely I will soon use other items from there (various jackets)*

## Cache outcomes

#### **Cache hit:**

- › What I wanted is in cache—lucky me!
- › Hit rate: % of accesses that are cache hits

#### **Cache miss:**

- › What I wanted is not in cache—sad times!
- › Go to main memory (or lower level of cache) to get the item, will take much longer

## Example: cache performance

- Pretty realistic scenario:
	- › 97% cache hit rate
	- › Cache hit: 1 cycle to access
	- › Cache miss: 100 cycles to access
- **What percent of your total memory access time is spent on the 3% of memory accesses that are cache misses?**
	- A.  $\leq 3\%$
	- B. 30%
	- C. 50%
- $D. > 50\%$ 
	- › Bonus discussion: How much does this change if your cache hit rate goes up slightly to 99%?

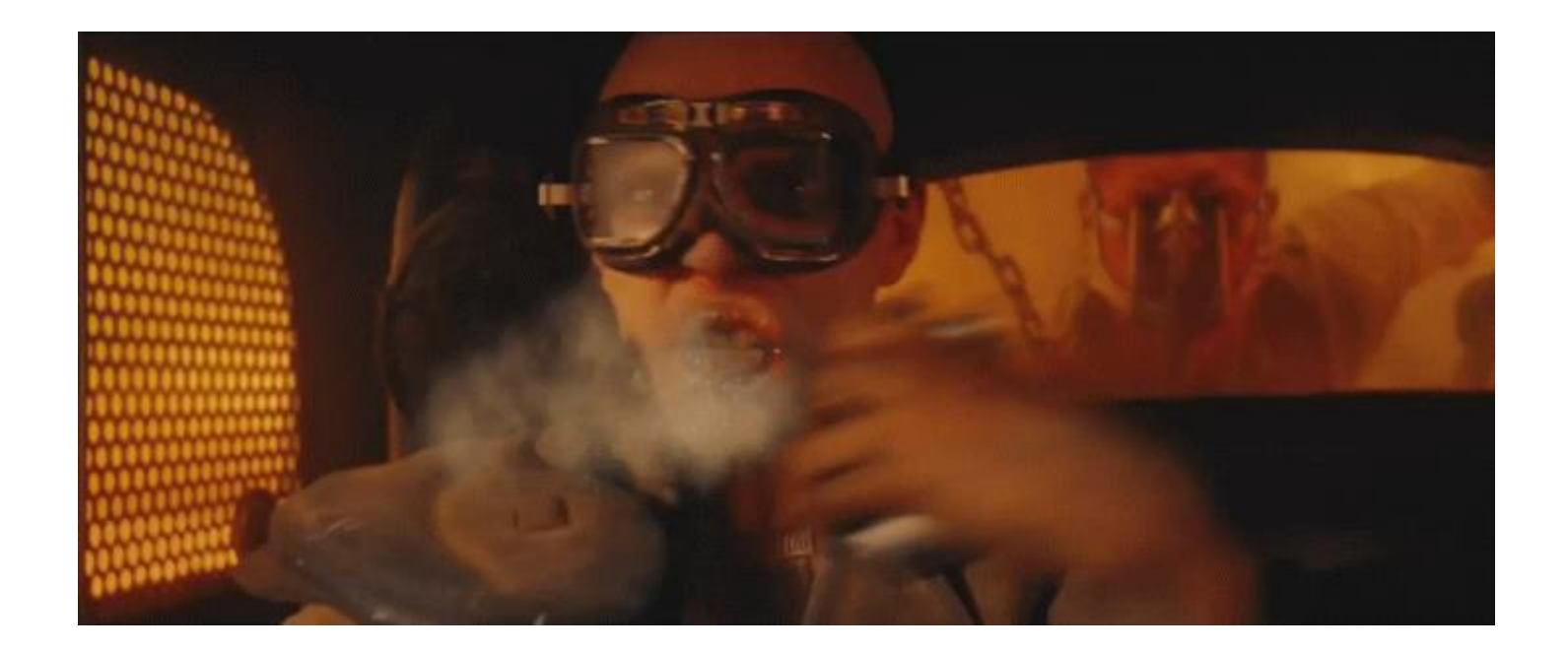

# Valgrind for cache profiling

Your code is awaited at the gates of Valgrindhalla! It shall ride eternal, shiny and chrome.

## Track cache outcomes in your code with Valgrind

To track cache hits and misses, use this command: % valgrind --tool=callgrind --simulate-cache=yes ./array\_opt % callgrind\_annotate --auto=yes callgrind.out.[procID]